## SAP ABAP table /CEM/V\_APP\_ATTRM {Generated Table for View}

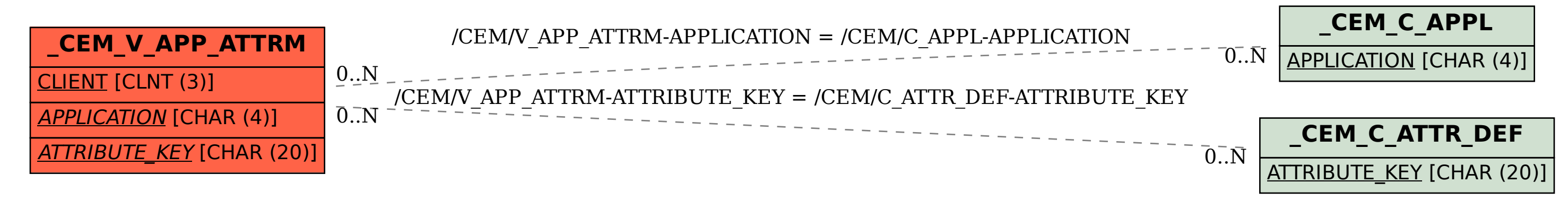